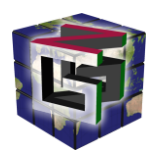

### **2° LIVELLO - Posizionamento dello spigolo sinistro**

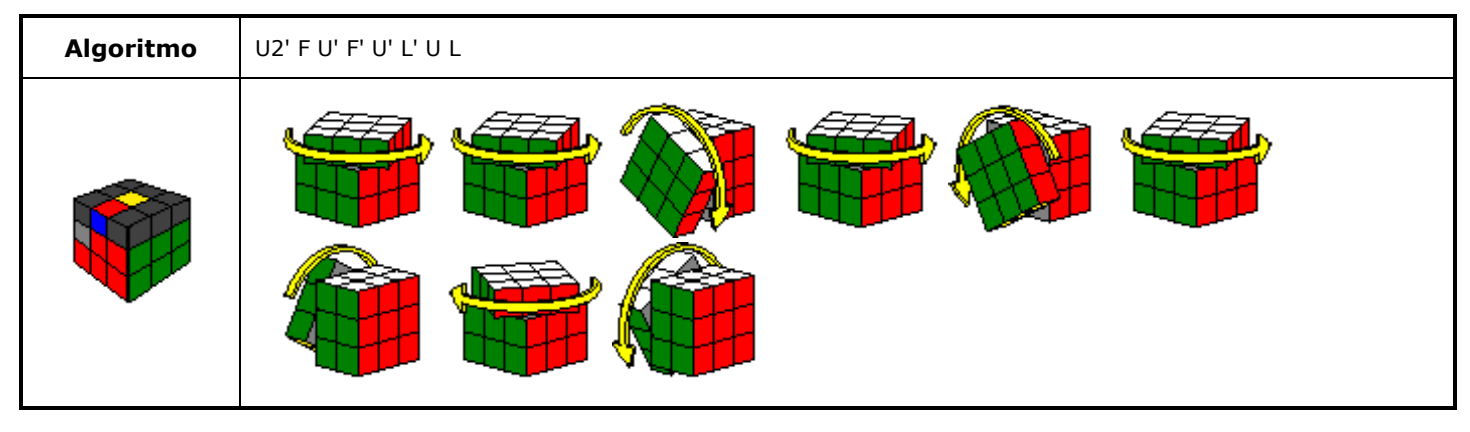

### **2° LIVELLO - Posizionamento dello spigolo destro**

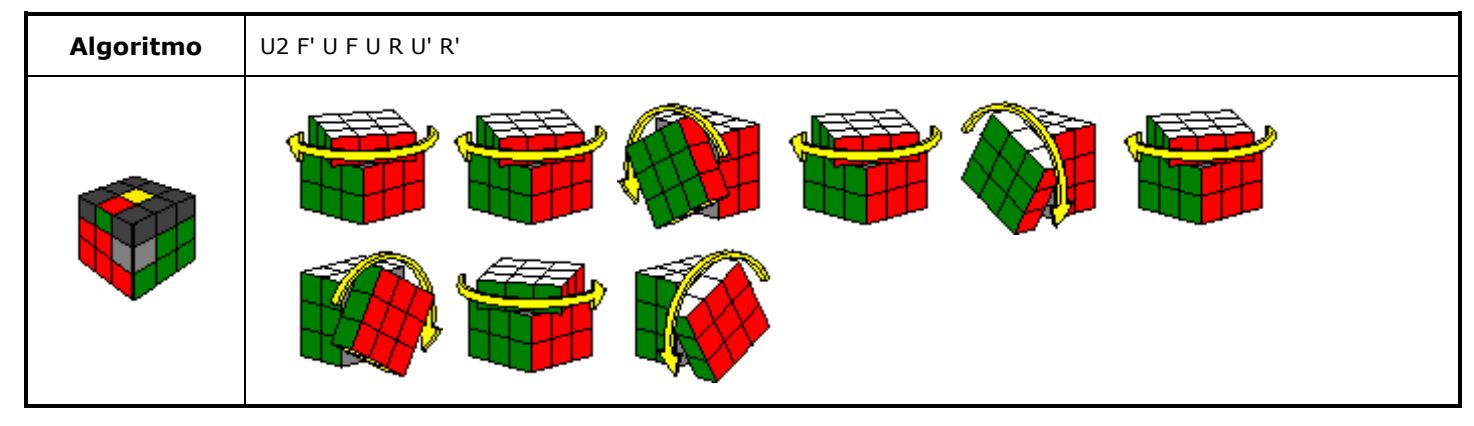

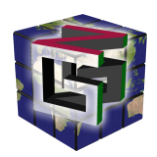

# **3° LIVELLO - Orientazione degli spigoli rispetto alla faccia superiore**

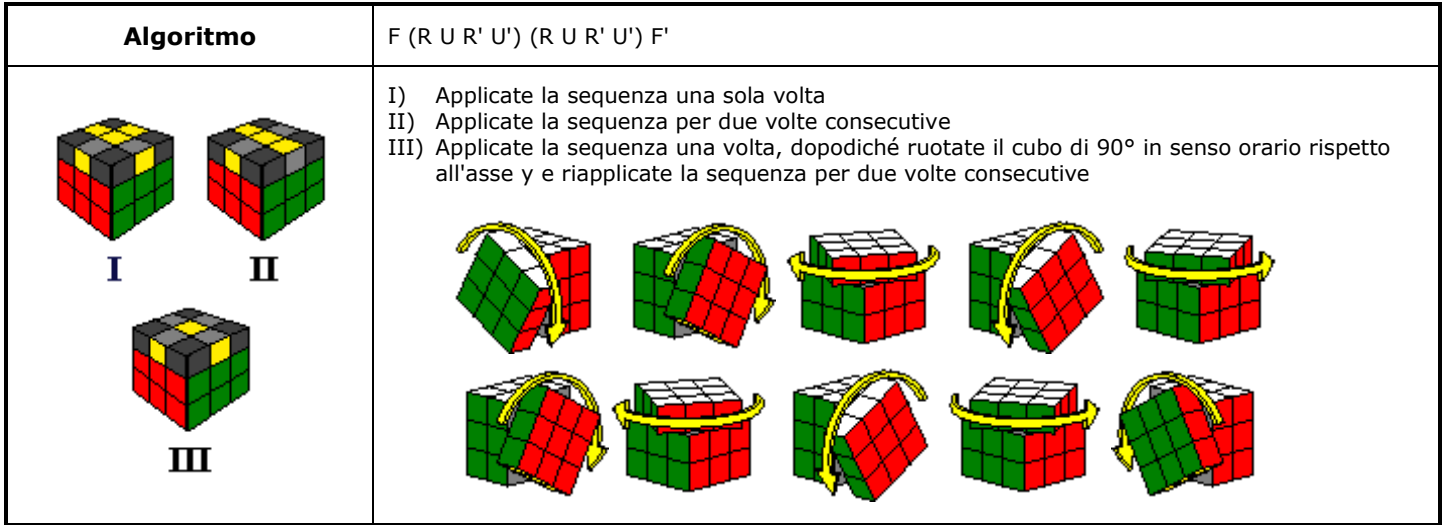

#### **3° LIVELLO - "Niklas" - Orientazione degli angoli rispetto alla faccia superiore**

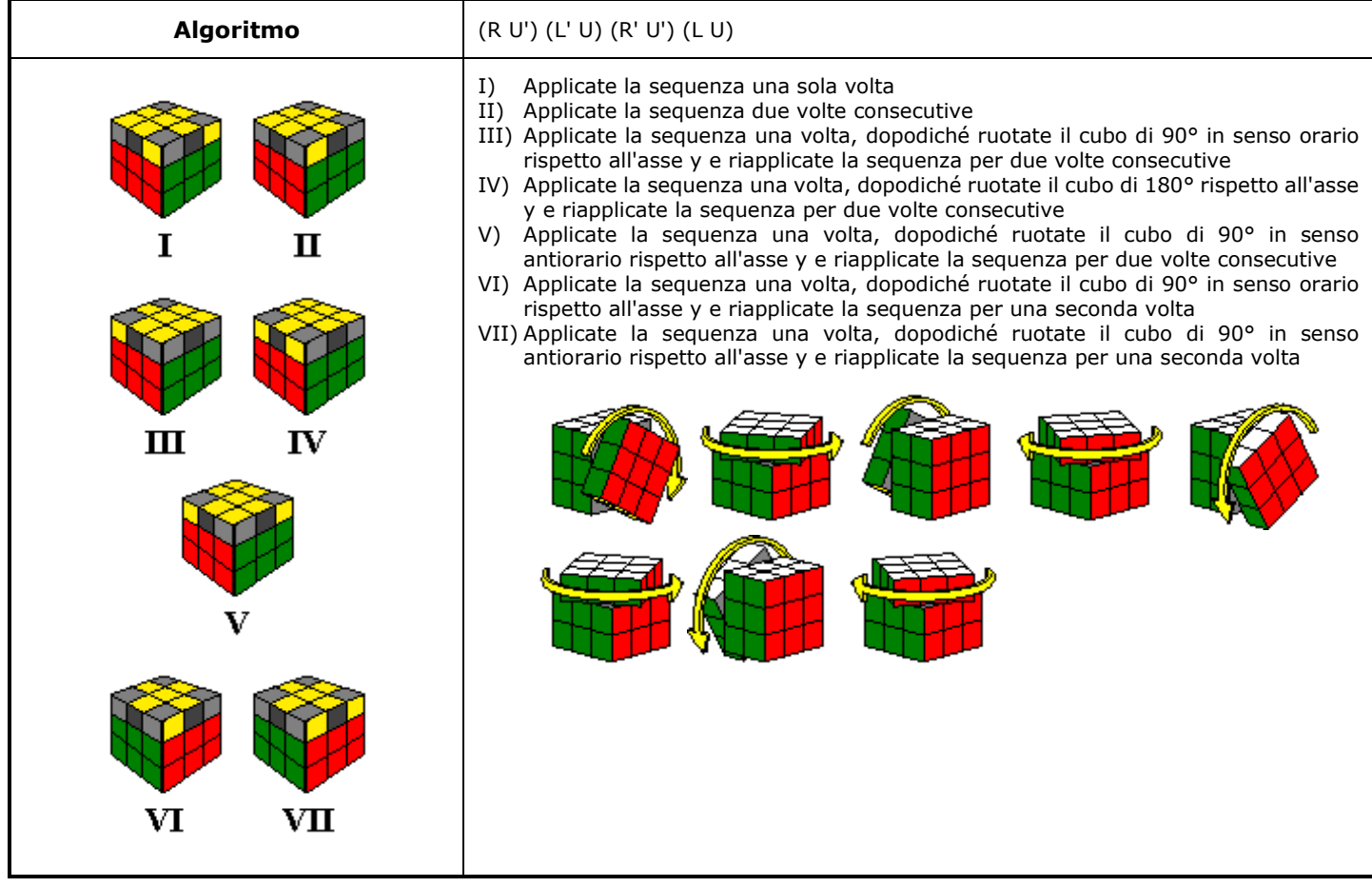

Quadro riassuntivo secondo e terzo livello *created by Gaetano Zumbo* [https://gaetzum.altervista.org](https://gaetzum.altervista.org/)

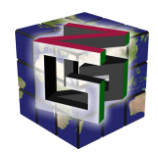

# **3° LIVELLO - Permutazione degli angoli rispetto al terzo livello**

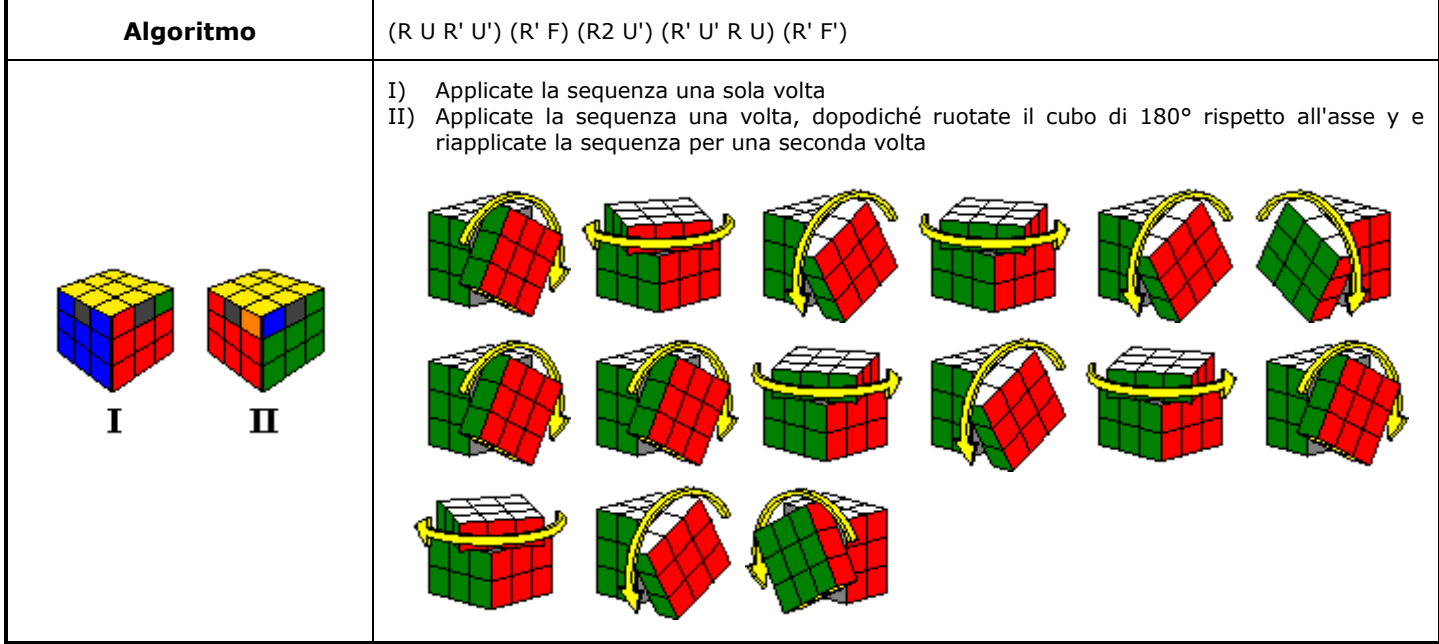

# **3° LIVELLO - Permutazione degli spigoli rispetto al terzo livello**

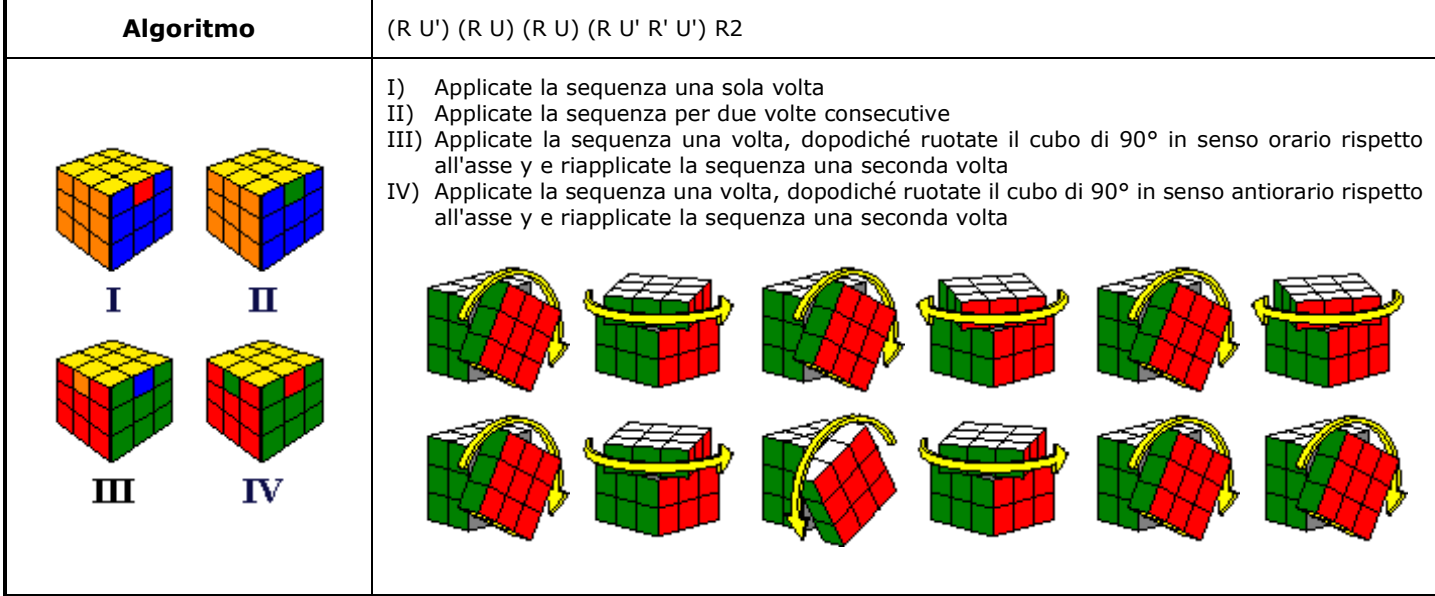